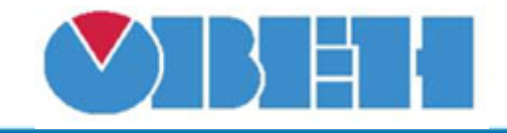

# **Макрос вычисления косинуса (cos(x))**

## [Обсуждение на форуме](http://www.owen.ru/forum/showthread.php?t=25067)

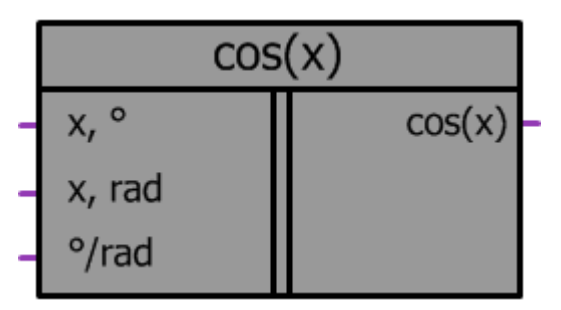

Рисунок 1 – Условное обозначение

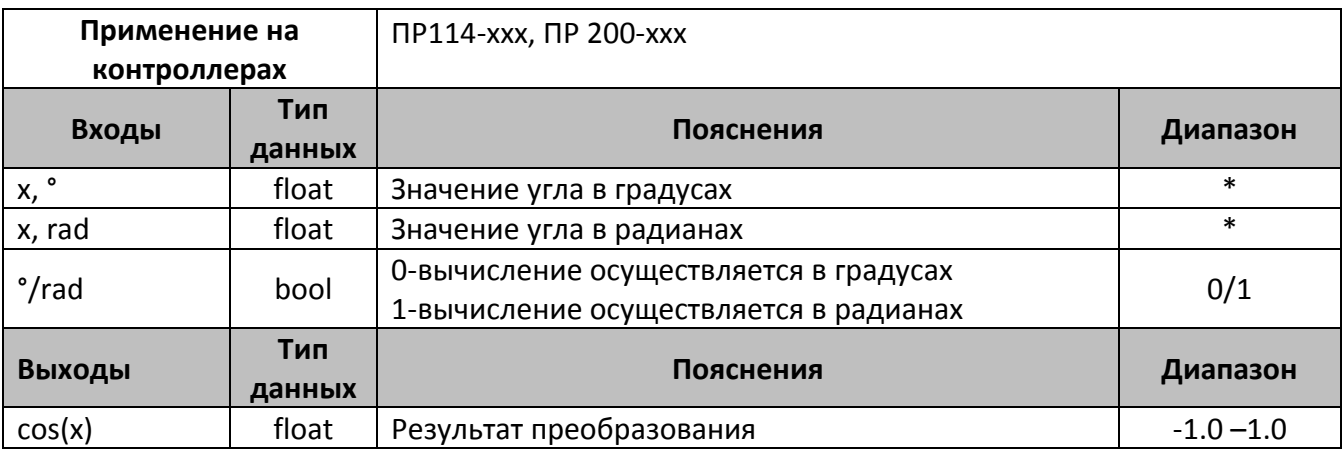

\*- на вход функции допустимо подавать любое вещественное число, в макросе осуществляется автоматическое преобразование значений.

## **Описание работы макроса**

Макрос позволяет:

- 1. Вычислить значение функции cos(x) для любого значения входной переменной.
- 2. Используя вход °/rad, выбрать, в каких значениях осуществлять вычисление функции.

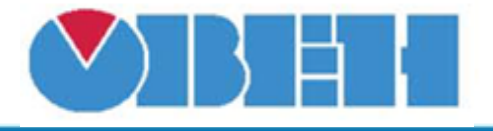

#### **Структура макроса**

Макрос представляет собой степенную функцию ряда Тейлора для функции cos(x). Структурная схема макроса представлена на рис.2

Макрос вычисляет функцию cos(x) используя степенной ряд:

$$
\cos(x) = 1 - \frac{x^2}{2} + \frac{x^4}{4!} - \frac{x^6}{6!} + \frac{x^8}{8!} - \frac{x^{10}}{10!} + \frac{x^{12}}{12!}.
$$

На рис. 3 представлен график cos(x) выделен зеленой линией, красной линией выделен график функции cos(x), полученный при помощи разложения в ряд Тейлора. В диапазоне значений [- $\pi$ ;  $\pi$ ] графики функций имеют одинаковую форму, т.к. в макросе осуществляется автоматическое приведение углов к диапазону [0; π/2], то погрешность вычисления значений с помощью данного макроса по модулю не превышает 9e<sup>-9</sup>, кривая погрешности представлена серой линией.

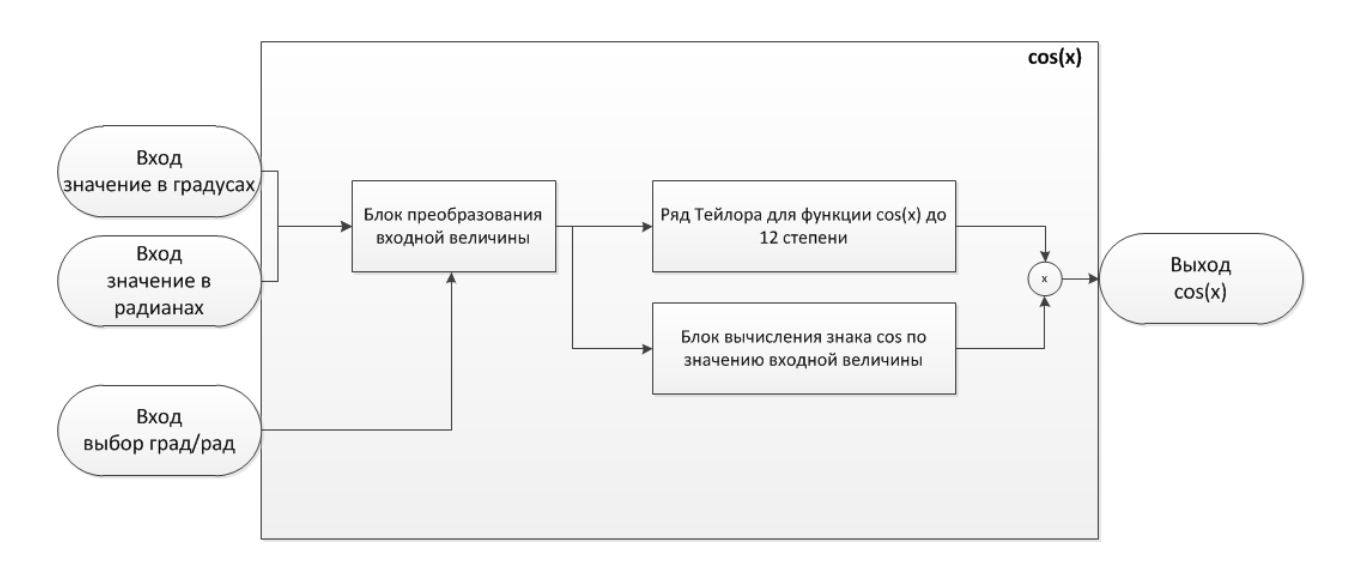

Рисунок 2 – Структурная (функциональная) схема макроса

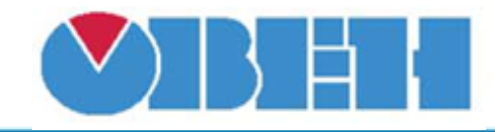

# **Среда программирования OWEN Logic**

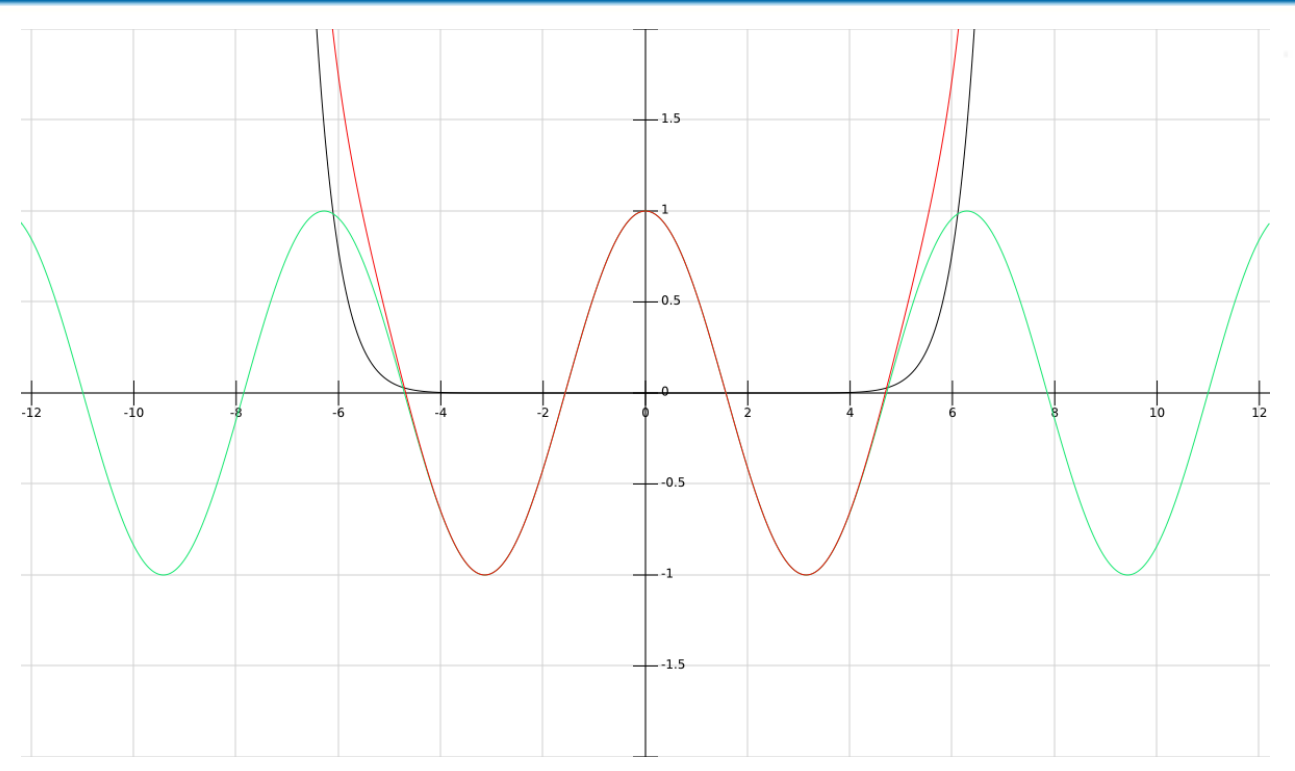

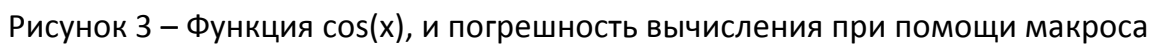

# **Среда программирования OWEN Logic**

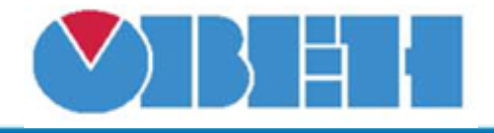

### **Пример работы**

На рис.3 показан пример работы макроса, когда выбран режим вычисления функции cos(x) в градусах, вход °/rad=0. cos(45°)=0.7071.

На рис.4 производится выбор вычисления cos(x) в радианах, подачей на вход °/rad логической единицы, значение функции при этом равняется 0,5253.

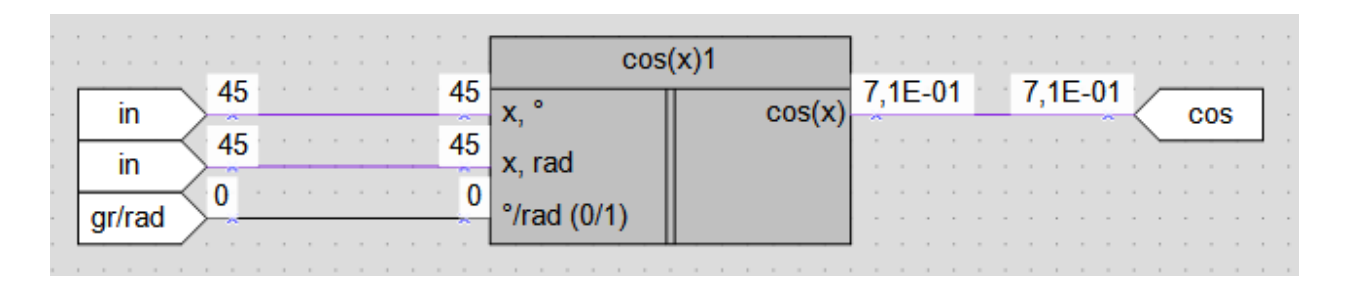

## Рисунок 3 – Пример работы макроса при работе с входной переменной в градусах

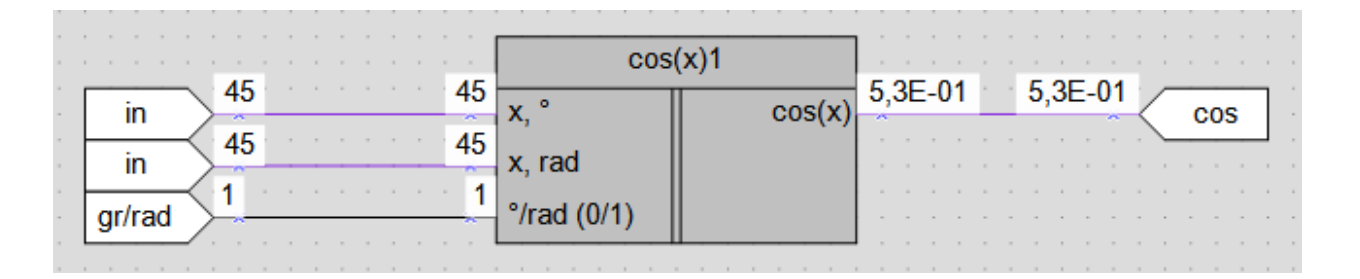

Рисунок 4 – Пример работы макроса при работе с входной переменной в радианах

### **Область применения макроса:**

- 1) Может использоваться в различных тригонометрических вычислениях
- 2) Для вычисления значений других тригонометрмческих функций

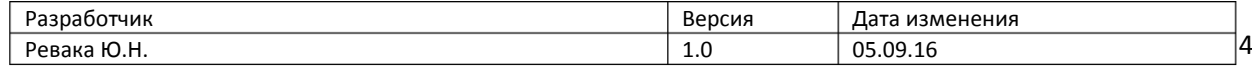